## УДК 51-74

## Н.А. ОСТРЕЙКО, В.А. КОФАНОВ Брест, БрГТУ

## РЕШЕНИЕ В МАТНСАД СИСТЕМЫ КОНЕЧНО-РАЗНОСТНЫХ УРАВНЕНИЙ ТЕПЛО- И ВЛАГОПЕРЕНОСА ПО НЕЯВНОЙ **CXEME**

Многие нестационарные физические процессы описываются уравнениями параболического типа. К таким уравнениям относятся и нестационарные уравнения тепловлагопереноса, которые получаются на основании закона Фурье и имеют для одномерных задач следующий вид [1]

$$
\begin{cases}\n\frac{dH}{dt} \cdot \frac{\partial t}{\partial \tau} = \nabla(\lambda \cdot \nabla t) + h_v \cdot \nabla \left( \frac{\delta}{\mu_R} \cdot \nabla (\varphi \cdot p_{sat}) \right) \\
\frac{dw}{d\varphi} \cdot \frac{\partial \varphi}{\partial \tau} = \nabla \left( D_\varphi \cdot \nabla \varphi + \frac{\delta}{\mu_R} \cdot \nabla (\varphi \cdot p_{sat}) \right)\n\end{cases}
$$
\n(1)

где  $H$  – энтальпия влажного материала, Дж $\cdot$ м<sup>-3</sup>;

 $t$  – температура, °С;

 $\tau$ -время, с;

 $\lambda$  - коэффициент теплопроводности,  $B_T M^{-1} K^{-1}$ ;

 $h_v$  – удельная теплота парообразования, Дж $\cdot$ кг<sup>-1</sup>;

 $\delta$  - коэффициент диффузии пара в воздухе, кг м с<sup>-1</sup>  $\text{Ta}^{-1}$ ;

 $\mu_R$  – коэффициент сопротивления;

 $\varphi$  - относительная влажность воздуха;

 $p_{sat}$  – давление пара, Па;

 $w$  – влагосодержание, кг $\cdot$ м<sup>-3</sup>;

 $D_{\varphi}$  – коэффициент диффузионной проводимости, кг $\cdot$ м $\cdot$ с<sup>-1</sup>.

К сожалению, аналитическое решение уравнений математической физики возможно лишь для весьма ограниченного круга задач. В большинстве случаев решение дифференциальных уравнений (1) в частных производных возможно только с использованием численных итерационных методов.

Суть данных методов состоит в дискретизации дифференциальных уравнений, то есть представлении всех или части производных в виде приближенных выражений (конечных разностей), что позволяет преобразовать дифференциальные уравнения в системы алгебраических уравнений. Для этого рассматриваемая область покрывается координатной сеткой, а все переменные заменяются сеточными функциями. Причем при решении нестационарных задач помимо координатной сетки вводится сетка времени.

$$
\begin{cases}\nc \cdot \rho \cdot \frac{\Delta t}{\Delta \tau} = \frac{\lambda \cdot \Delta t}{\Delta h} + h_s \cdot \frac{\delta}{\mu_R} \cdot \frac{\Delta (\phi \cdot p_{sat})}{\Delta h}, & (2) \\
w'(\phi) \cdot \frac{\Delta \phi}{\Delta \tau} = D_s \cdot w'(\phi) \cdot \frac{\Delta \phi}{\Delta h} + \frac{\delta}{\mu_R} \cdot \frac{\Delta (\phi \cdot p_{sat})}{\Delta h}, & \end{cases}
$$

где с - теплоемкость материала, Дж кг<sup>1</sup> К<sup>-1</sup>;  $\rho$  - плотность материала, кг $\cdot$ м<sup>-3</sup>;  $h$  – шаг сетки, м:  $w'(\varphi)$  – относительная пароемкость материала, кг м<sup>-3</sup>;

 $D_w$  – коэффициент переноса жидкой влаги, м<sup>2</sup> с<sup>1</sup>.

Дискретизация по времени может быть выполнена по явной или неявной схеме. В случае явной схемы, переменные в новой точке во времени определяются исключительно из значений, уже известных в данный момент времени. Однако устойчивость такого способа зависит от определенных условий, которые в случае малого шага сетки приводят к очень малому шагу по времени. В общем случае, вычислительные усилия, направленные на решение задачи с малым промежутком времени, намного превышают усилия, направленные на более сложные вычислительные процедуры по неявной схеме. Использование неявной схемы сводит задачу к матричному уравнению, так как все переменные должны быть определены одновременно в новый момент времени. Число алгебраических уравнений в полученной системе определяется произведением числа точек координатной сетки на количество независимых переменных в исходных дифференциальных уравнениях. Тем не менее, этот способ устойчив в течение всего промежутка времени.

Для решения конечно-разностных уравнений по неявной схеме можно использовать систему компьютерной математики Mathcad. Преимущество данной системы в сравнении со средами, использующими языки программирования, заключается в том, что часть сложных процедур уже реализовано. Такими процедурами, например, являются интерполяция кубическими сплайнами, определение производной функции, решение систем уравнений с помощью обратной матрицы, операции с массивами данных и т.п. Также Mathcad позволяет сократить время на разработку и кодирование интерфейса будущей программы.

Опираясь на возможности Mathcad, алгоритм создания вычислительного документа будет следующим. Вначале определяем все переменные, функции и их производные из уравнений (2). Далее создаем программный модуль, представленный на рисунке 1, в котором текст заменяем на операции по формированию матрицы и вектора, состоящих из коэффициентов при неизвестных (t и  $\varphi$ ) и свободных членов системы уравнений, записанных для каждой точки координатной сетки.

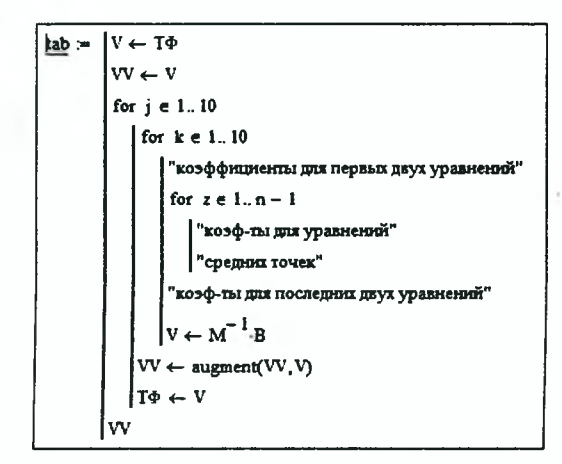

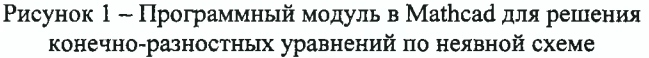

Полученный в результате работы программного модуля массив содержит значения температуры  $t$  и относительной влажности  $\varphi$  в каждый момент времени. Это позволяет построить график изменения влагосодержания и по толщине материала (рисунок 2) в любой расчетный момент времени, а также используя встроенный инструмент «анимация» увидеть изменения этого графика во времени.

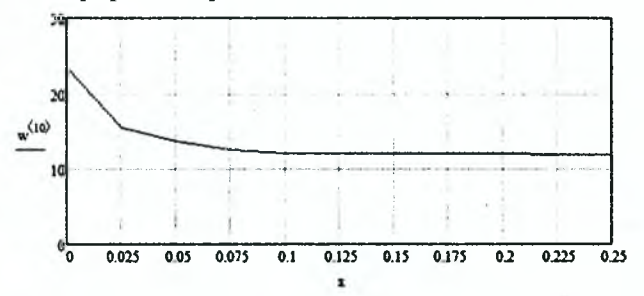

Рисунок 2 - График влагосодержания по толщине материала

## СПИСОК ИСПОЛЬЗОВАННОЙ ЛИТЕРАТУРЫ

1. Kunzel, H. M. Calculation of heat and moisture transfer in exposed building components / H. M. Kunzel, K. Kiessl // Heat mass transfer. - 1997. - Vol. 4, № 1. - P. 159-167.

123